# **PRÁCTICA 1: PROYECTO DE EXPERIMENTACIÓN**

# **OBJETIVOS MARCADOS**

- Fomentar la lectura de textos literarios para aproximarse a obras relevantes de la tradición literaria e iniciarse en el conocimiento de las convenciones específicas del lenguaje literario
- Utilizar la lectura como fuente de placer y de información
- Desarrollar las habilidades digitales del alumnado, tanto en la búsqueda de información como en su tratamiento y selección.
- Utilizar las TIC como estrategia para mejorar la atención a la diversidad y lograr la atención personalizada de los alumnos
- Aumentar la autonomía de los alumnos en el aprendizaje.
- Fomentar el trabajo en equipo a través de actividades colaborativas.
- Desarrollar en los alumnos una actitud positiva frente a la asignatura.

# **UNIDAD DIDÁCTICA A TRABAJAR**

- **1. Géneros y lenguaje literario:**
	- Lenguaje literario y no literario. Recursos más importantes del lenguaje literario.
	- Narrativa.
	- Poesía
	- Teatro

## **2. Análisis gramatical:**

- Aproximación al análisis morfológico desde los textos literarios. Repaso de las distintas clases de palabras.
- Aproximación al análisis sintáctico básico desde los textos literarios. La oración simple.

# **GRUPO DE ALUMNOS CON EL QUE SE REALIZARÁ LA UNIDAD**

Se trata de un grupo de 21 alumnos de sexto curso de Educación Primaria, con una alta motivación por la utilización de las nuevas tecnologías y, en general, buenos resultados académicos y buena relación entre ellos.

Hay 4 alumnos con baja comprensión lectora y 2 con dificultades en el manejo del miniportátil.

# **Escuela 2.0: Aplicación en el aula: PRÁCTICA 1**

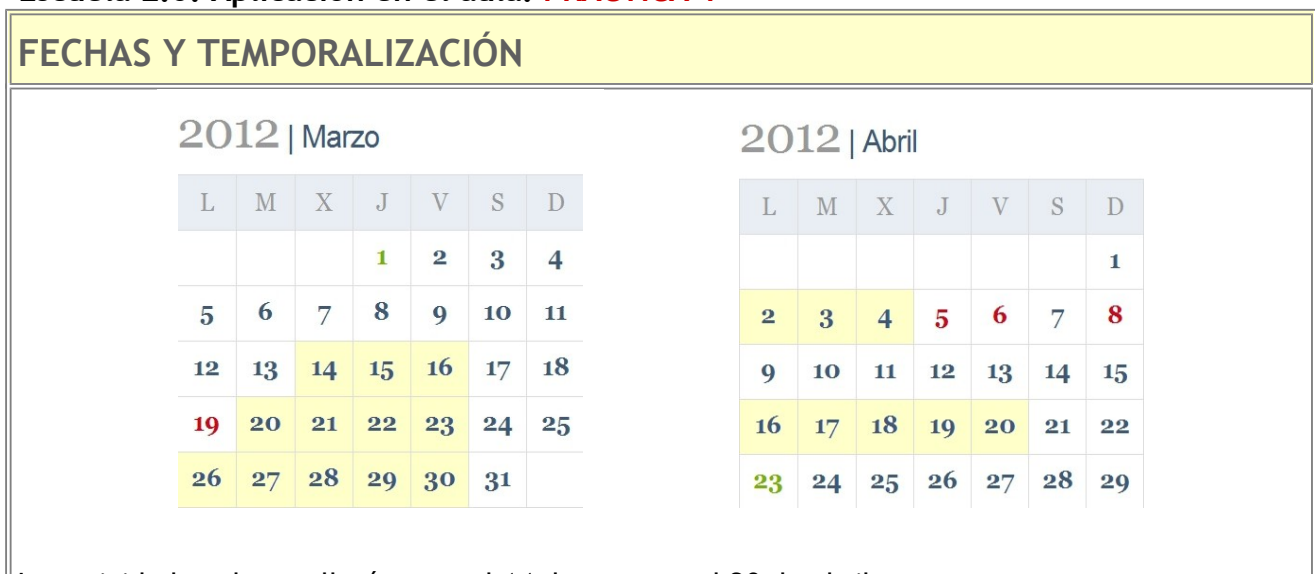

La actividad se desarrollará entre el 14 de marzo y el 20 de abril.

La clase de Lengua es diaria. En principio se hará uso del ordenador cuatro días de cada cinco. La PDI se usa a diario.

# **ENFOQUE METODOLÓGICO**

- 1. Las sesiones se desarrollarán con PDI y miniportátiles.
- 2. La organización del espacio dependerá del tipo de sesiones.
	- Las que requieran actividad con PDI: disposición en U
	- Las que requieran trabajo individual: disposición en mesas individuales o por parejas.
	- Las que requieran trabajo en grupo: grupos de 4 mesas enfrentadas.
- 3. Tipos de actividades:
	- Algunas actividades se realizarán a través de recursos interactivos que cada alumno deberá abordar por sí mismo. En otras serán los propios alumnos los que deberán elaborar materiales a partir de orientaciones e instrucciones previas. Por ello algunas actividades serán de realización individual y otras se llevarán a cabo en colaboración.
	- Las actividades preverán distintos niveles de dificultad, para intentar dar respuesta a la diversidad de los alumnos: de iniciación, de refuerzo, de ampliación.
	- Las actividades de lectura serán de distinto tipo:
		- De lectura en voz baja y alta.
		- De búsqueda de información: Webquest o cazas del tesoro. Glogster
	- Otros tipos de actividades:
		- De redacción: Google Docs
		- De refuerzo: Hot Potatoes . Formularios word.
		- De análisis gramatical: PDI, Hot Potatoes y aplicaciones encontradas en internet.
		- De autoevaluación o evaluación: Hot Potatoes . Formularios word.
		- De resumen, exposición y publicación de resultados: Presentaciones. Mural

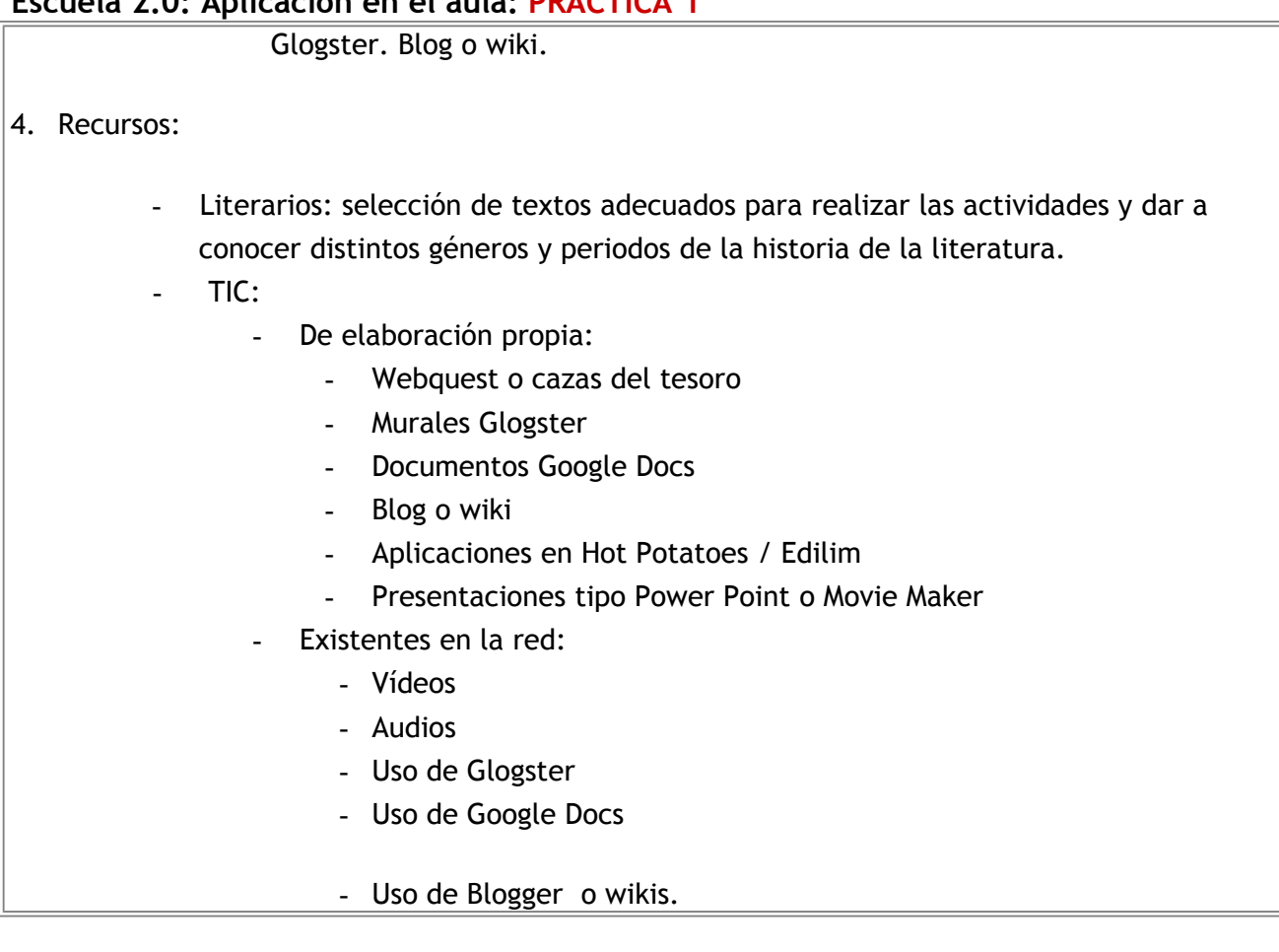

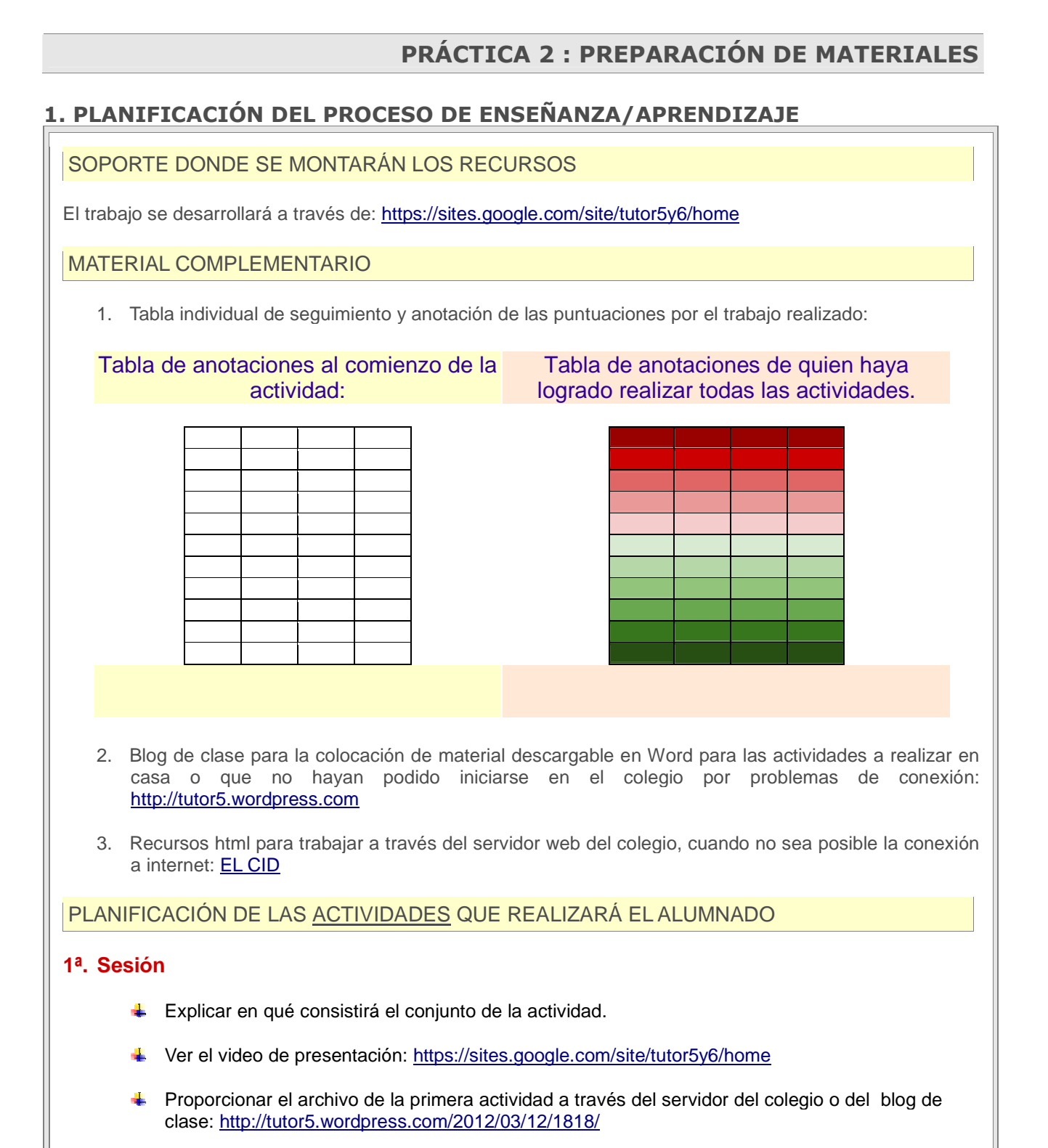

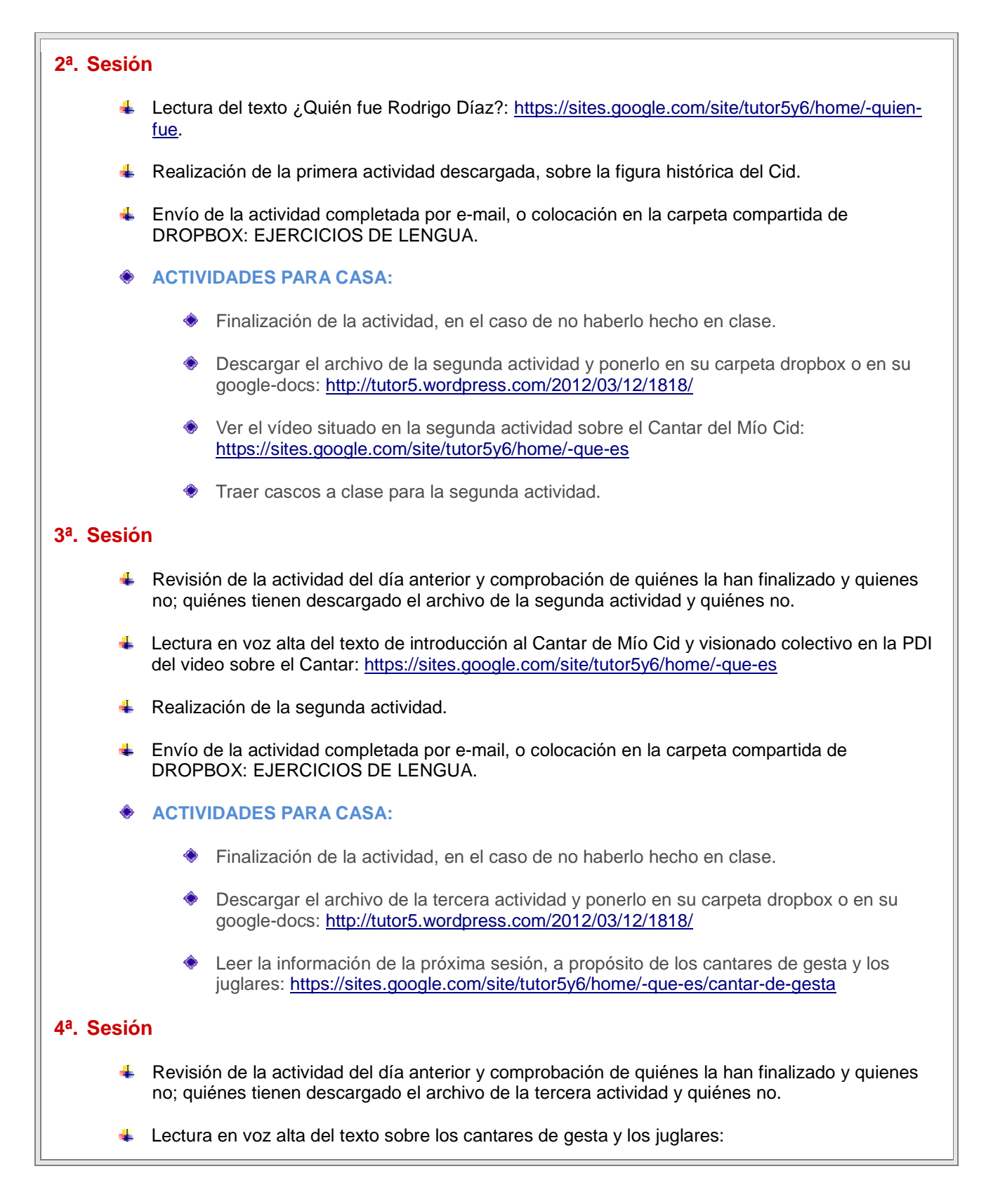

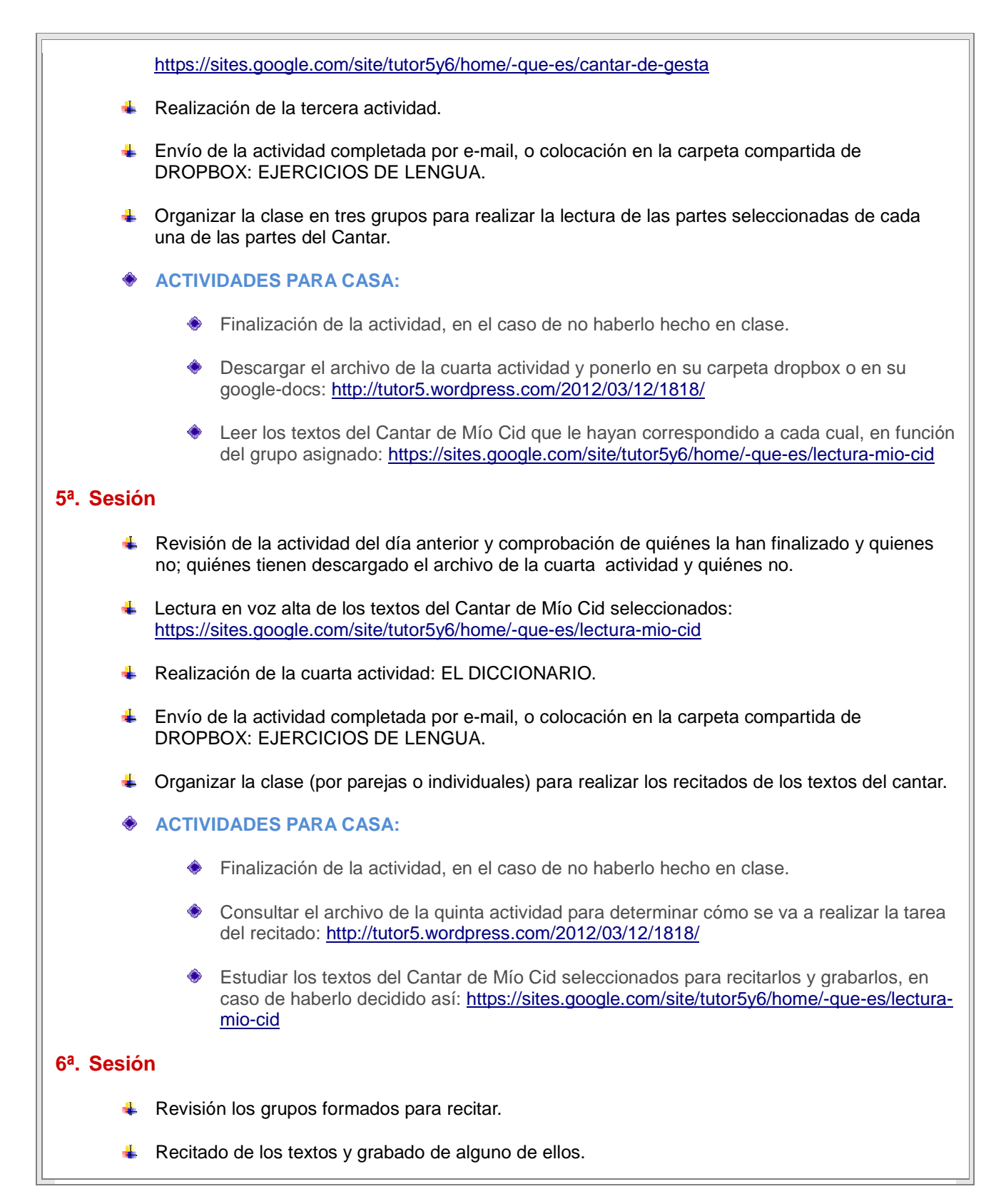

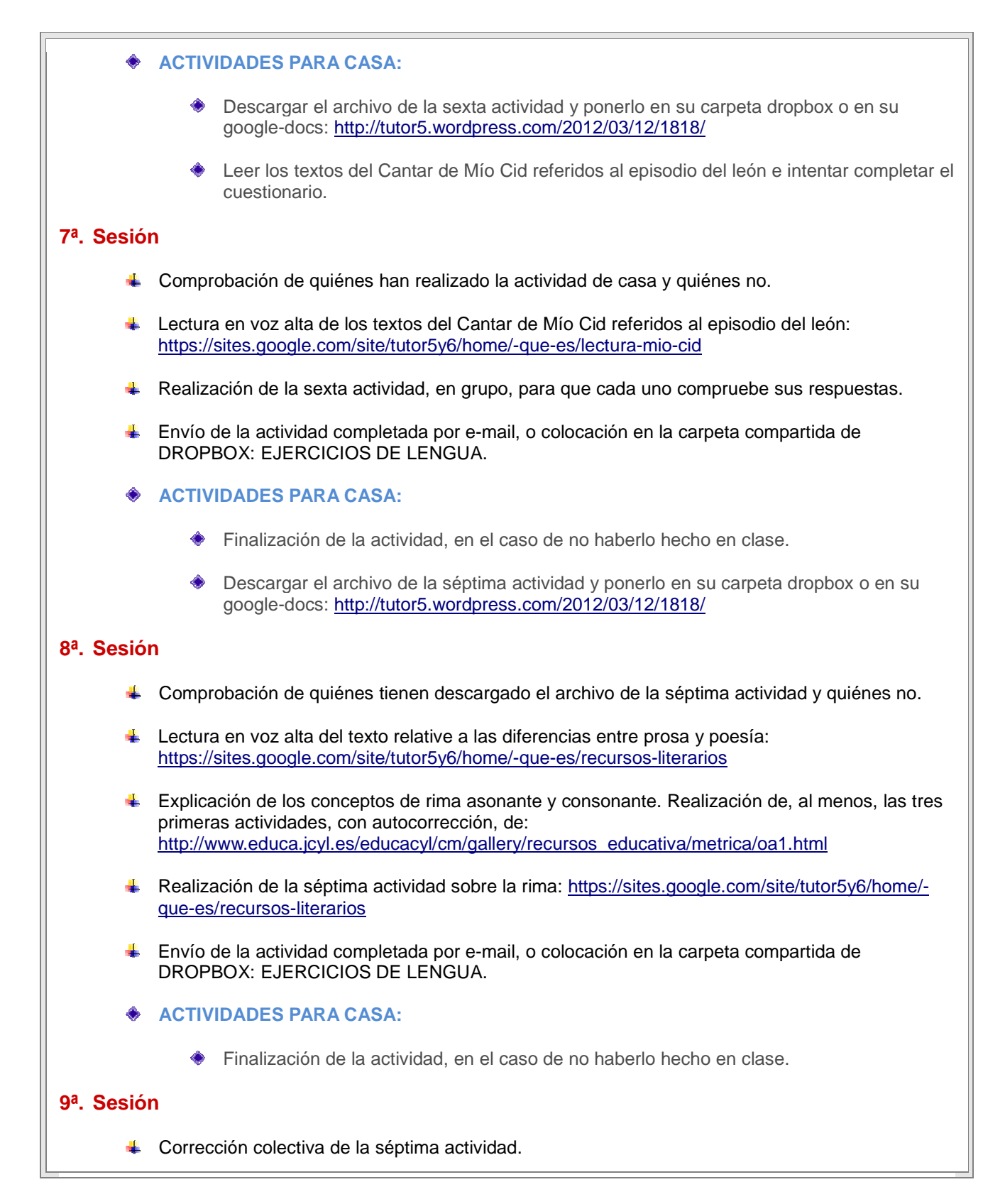

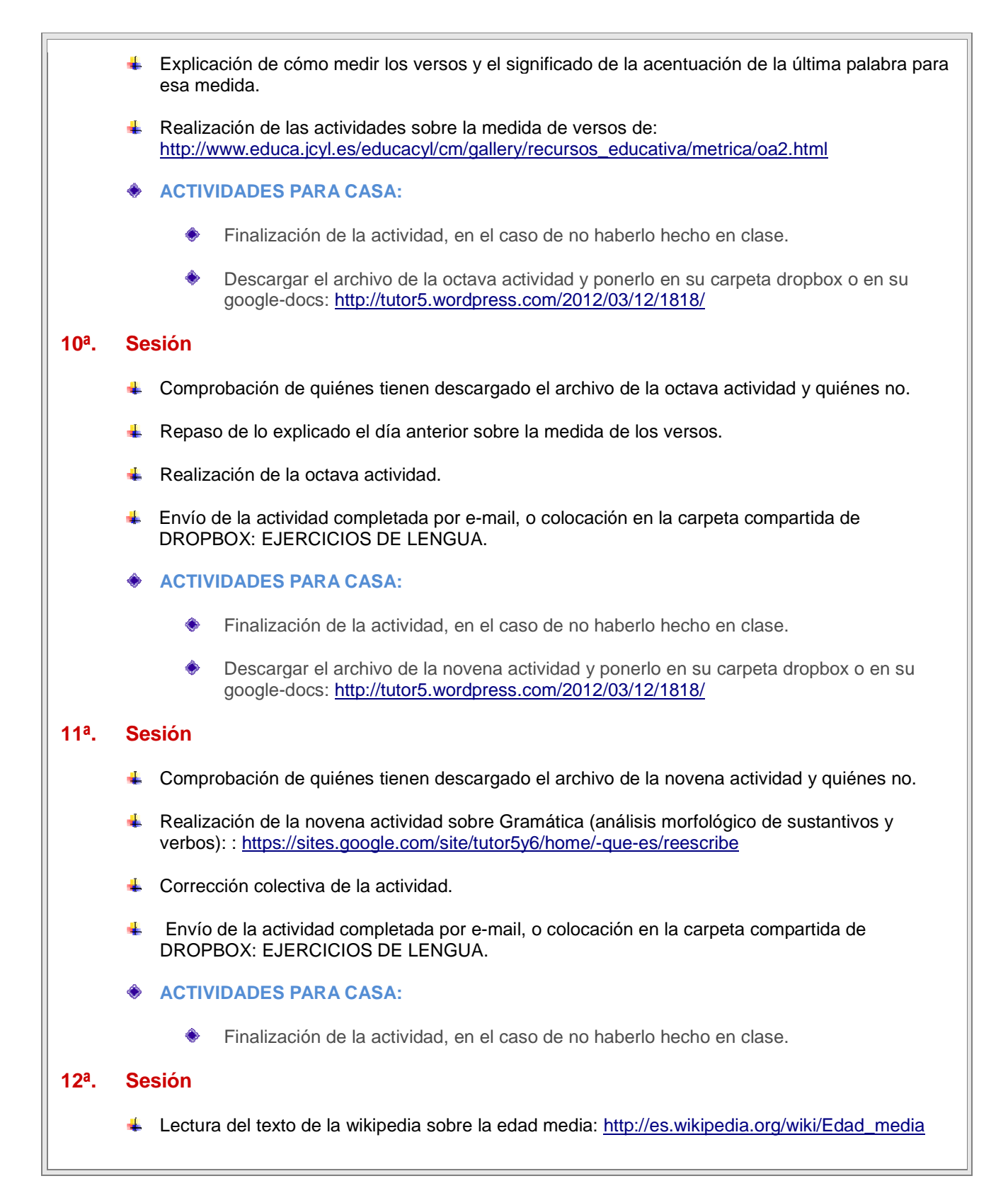

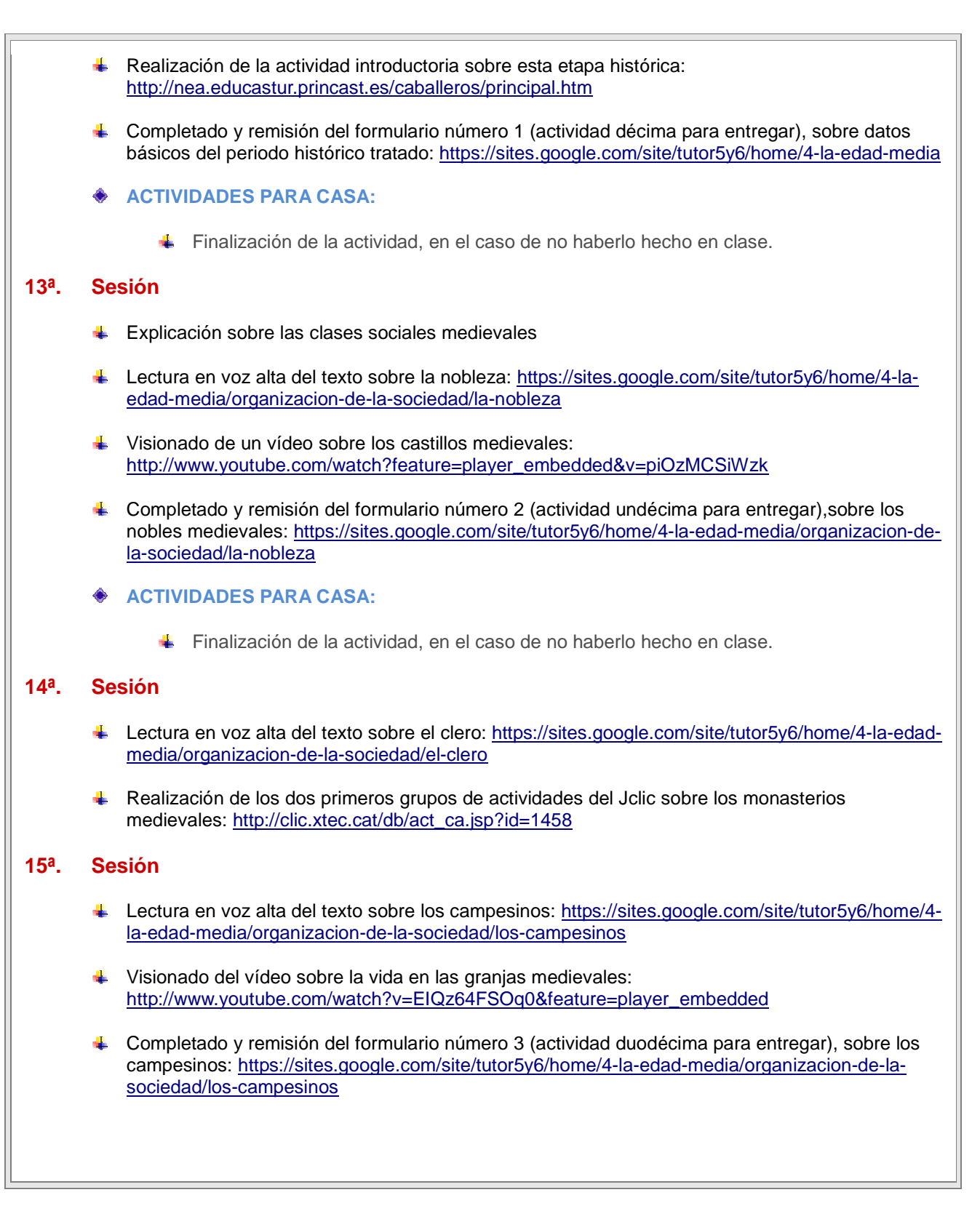

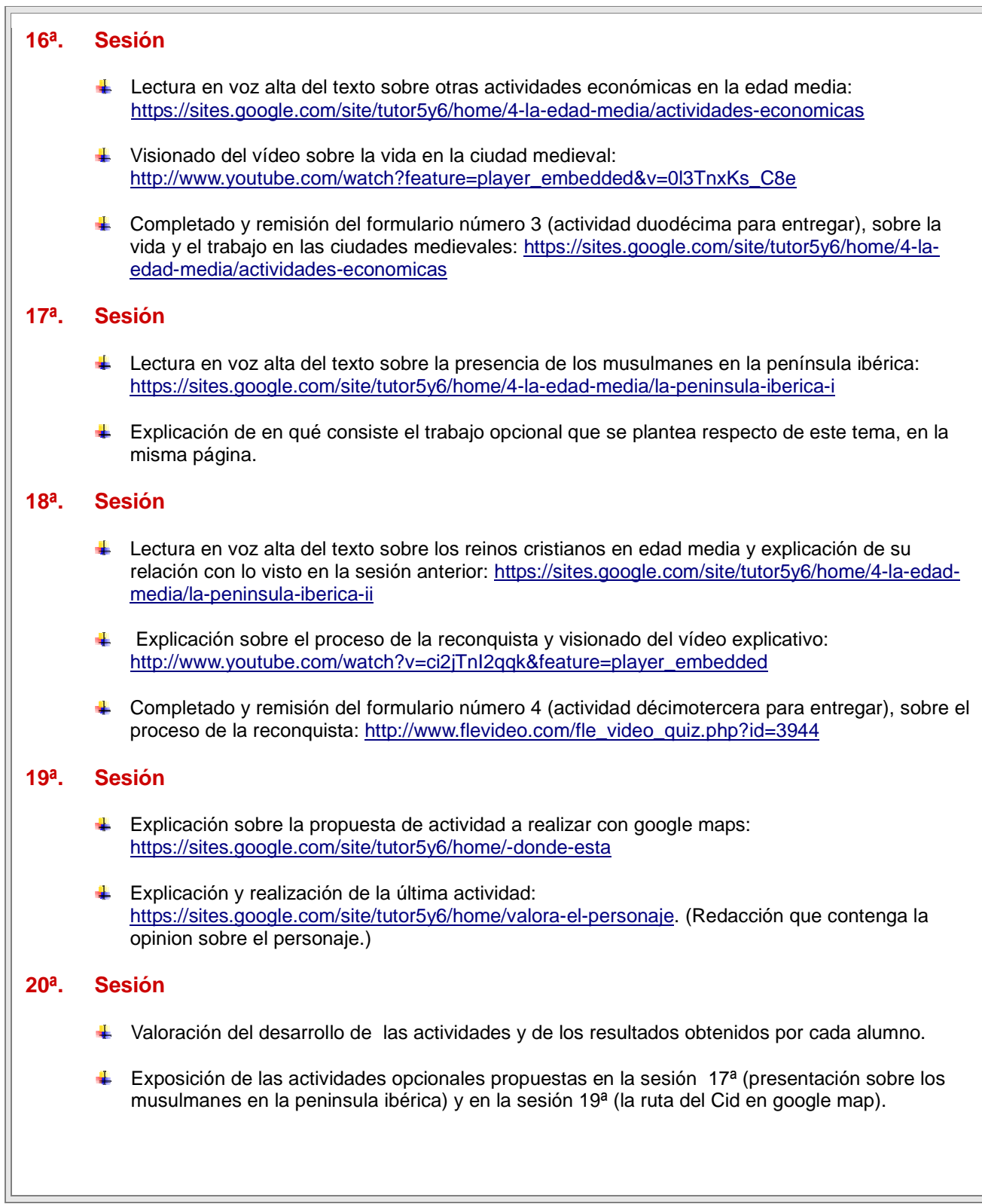

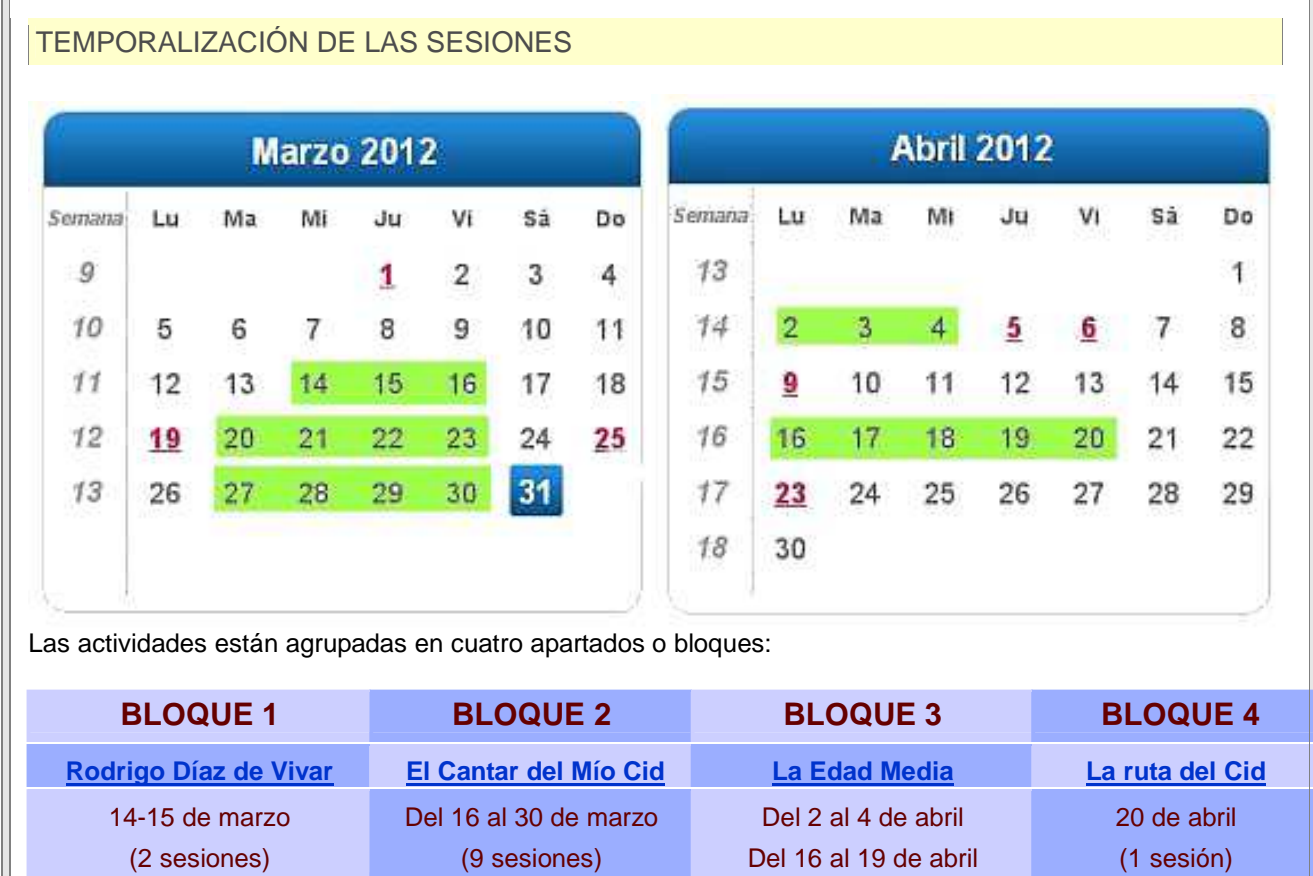

Deberá haber, al menos, dos sesiones posteriores:

- Una para la presentación de las actividades voluntarias.

- Otra para la valoración de la actividad.

#### **2. INSTRUMENTOS DE EVALUACIÓN**

### **DESCRIPCIÓN DE LOS INSTRUMENTOS DE EVALUACIÓN QUE SE USARÁN**

1. Tabla individual de seguimiento y anotación de las puntuaciones por el trabajo realizado, expuesta en el apartado **Materiales Complementarios**.

(7 sesiones)

- 2. Escala de evaluación
- 3. Formulario de valoración de la actividad por los alumnos. (Por realizar)

## **PRÁCTICA 3 : EXPERIMENTACIÓN EN EL AULA**

#### **RESUMEN DEL DIARIO DE EXPERIMENTACIÓN**

## **1. DIFICULTADES ESPECÍFICAS DEL PROFESOR**

- 1.1. Dificultades para la obtención de recursos apropiados para alumnos de E. Primaria, a la hora de realizar la programación de las actividades, lo que ha supuesto tener que elaborar muchos recursos.
- 1.2. Incremento significativo del trabajo de preparación de las clases, corrección y seguimiento de los alumnos, que parece difícilmente sostenible.
- 1.3. Haber avanzado de forma más lenta que la inicialmente prevista.

## **2. DIFICULTADES RELATIVAS A LA DISPOSICIÓN DE MEDIOS.**

2.1. Dificultades en la conexión a internet, que no ha sido posible todos los días y que me obligó a volver a diseñar una buena parte de las actividades en formato html poder colocarlas en el servidor web del colegio.

#### **3. DIFICULTADES RELATIVAS A LA UTILIZACIÓN DE LOS RECURSOS INFORMÁTICOS POR LOS ALUMNOS.**

- 3.1. Los alumnos con menor competencia en el uso del ordenador demandan permanentemente ayuda de otros ante cualquier dificultad. Esperan siempre que alguien les ayude, les saque del atasco, pero lo cierto es que la ayuda para salir del primer atasco, les lleva a intentar la misma solución para el segundo, para el tercero… De esta forma, si, al principio, yo interpreté como una ventaja la disposición casi permanente de muchos niños a ayudar a otros, al final tuve que restringir esas ayudas para determinados alumnos, porque si a ellos les impedía avanzar en el manejo del ordenador, a los otros le retrasaba en la realización de las actividades y era un proceso que nunca parecía tener fin a pesar de que los procedimientos fueran los mismos.
- 3.2. Por otra parte me ha parecido que ese *deseo de ayudar,* tiene más de una lectura:
	- En algunas ocasiones *ayudar* tiene mucho de voluntad de mostrar a otros que "yo sí sé, a mí esto se me da bien". Es decir, en la oferta de ayuda se busca –no sé si "también" o "sobre todo" – la obtención del reconocimiento personal y social que estos niños dan a quien maneja bien los medios informáticos. En estos casos ayudar suele suponer a la vez distracción del propio trabajo, que queda en un segundo plano respecto del objetivo anterior.
	- Esa forma de *ayudar* produce, en otros casos, una falsa seguridad que hace

confundir, a algunos alumnos, el dominio del medio ordenador, con el buen hacer en las actividades didácticas planteadas, algo que puede coincidir, o no.

**3.3.** La utilización de los medios informáticos produce, en otros casos, que haya alumnos que quieran hacer de esos medios la finalidad de su aprendizaje, pero no un medio para otros. De esta forma están siempre bien dispuestos a aumentar su competencia en el manejo de las tic, pero menos en la realización de las actividades directamente relacionadas con el área de aprendizaje.

## **4. DIFICULTADES RELATIVAS A LA REALIZACIÓN DE LAS ACTIVIDADES.**

#### **4.1. LECTURA**

- 4.1.a. Sin poder decir que esto sea una certeza absoluta, creo que un grupo de alumnos que no suele tener dificultades para comprender un texto escrito en papel, sí parece tenerlas si el mismo texto se le ofrece en formato digital. En este último caso su nivel de comprensión parece disminuir hasta el punto de pedir ellos mismos el mismo texto en papel para completar las actividades.
- 4.1.b. Una de las actividades con las que no se obtienen buenos resultados es leer un texto en el ordenador de manera simultánea y en voz alta, como se hace tradicionalmente, en uno u otro momento, en las aulas de educación primaria. Son pocos los alumnos que no se pierden en algún momento de la lectura.
- 4.1.c. Cuando la lectura es individual y en voz baja, hay niños que preguntan a menudo sobre el acierto de sus respuestas, como si quisieran estar asegurándose todo el tiempo de haber entendido bien.
- 4.1.d. Las mayores dificultades en lectura han estado en las actividades que requerían búsqueda de información. La impresión que yo he tenido es que los alumnos prácticamente esperaban encontrar en los textos las preguntas y, al lado, las respuestas, para poder trasladarlas a su ejercicio. Si, además, la respuesta requería extraer alguna conclusión indirecta, por simple que fuera, parecía tratarse para muchos de ellos de una tarea imposible, aunque quizá esto también pase en actividades en las que no se utilize el ordenador.
- 4.1.e. Las dificultades para obtener la información han ralentizado el desarrollo de las actividades, por lo que he tenido que acortado algunas de ellas.

## **4.2. INICIATIVA Y AUTONOMÍA**

- 4.2.a. Ha habido alumnos que han intentado esperar siempre a la corrección de las actividades para finalizarlas, e incluso para hacerlas.
- 4.2.b. Parece que los alumnos con mejor nivel de lectura y de manejo del ordenador avanzan sin problemas y con cierta rapidez. Quienes leen peor han tenido más dificultades y han demandado más ayuda. La alternativa

del trabajo por parejas solo ha funcionado cuando uno de los dos alumnos leía bien, pero eso ha de plantearse como una solución provisional, ya que de lo contrario se establece una relación de dependencia donde uno de los dos espera siempre que el otro le ayude.

- 4.2.c. Por otra parte, pese a que creí haberlo explicado desde el principio, he tenido que repetir en varias ocasiones que lo trabajado de esta manera también era un contenido evaluable.
- 4.2.d. Un pequeño grupo de alumnos (2-3) han considerado excesivo el esfuerzo que tenían que hacer. En cambio han avanzado mejor si la lectura del contenido o las instrucciones de las actividades se realizaba de manera colectiva.
- 4.2.e. Ha sido difícil compaginar los ritmos de trabajo de los alumnos. Para lograr avanzar he propuesto que las actividades sin finalizar se acabaran en casa, pero eso lleva implícito plantear otro procedimiento de evaluación.
- 4.2.f. Creo que también ha pesado en los resultados el cansancio. Los alumnos han realizado sin problemas de cansancio las actividades basadas en la realización de ejercicios interactivos tipo LIM, Jclic HotPotatoes… Las dificultades es estas actividades estaban sobre todo en el vocabulario o si planteaban cuestiones no abordadas aún. Pero los ejercicios basados en lectura y búsqueda de información les exige un nivel de atención, aparte de un mayor nivel de autonomía en el aprendizaje, que provoca que se cansen antes.

## **5. ESTRATEGIAS METODOLÓGICAS QUE HAN FUNCIONADO MEJOR.**

## **EN CUANTO A LOS ALUMNOS:**

- 5.1. Presentar conrtenidos literarios e históricos de manera globalizada. El aprendizaje ha sido más significativo y contextualizado. Creo que han adquirido un mejor conocimiento de la obra literaria estudiada y algunos conocimientos históricos de la misma época, que hubieran sido difíciles de conseguir sin la motivación extra que ha supuesto la utilización de las tic.
- 5.2. Los trabajos en colaboración. Ha sido toda una experiencia enseñar a trabajar con un documento compartido de Google Docs. Si por una parte ha servido para evitar los problemas de unificar el cuándo de las reuniones en los trabajos de grupo que debían realizar en casa, por otra ha sido cuando menos curioso ver cómo pretendían utilizarlo como si fuera un foro.
- 5.3. La utilización del correo electrónico y subir archivos a carpetas compartidas de Dropbox ha funcionado muy bien, en la mayoría de los casos, como procedimiento para ofrecer los trabajos para corregir.
- 5.4. Los trabajos de búsqueda de información. Pese a lo costoso que ha sido para algunos alumnos, la consulta de diversas páginas web para el desarrollo de pequeñas investigaciones la considero especialmente productiva para la mejora

del nivel de lectura comprensiva y del acceso a la información de los alumnos.

- 5.5. Dejar margen de autonomía, una vez acabado el trabajo principal, para la forma de presentación de algunos resultados. Ha habido alumnos que han avanzado por su cuenta en el manejo de herramientas tic que inicialmente no estaban previstas -por ejemplo, elaborar un vídeo y subirlo a youtube-. Otros han desarrollado iniciativas literarias inesperadas, como la elaboración de un poema propio sobre la figura de El Cid que resume el contenido y las partes del Cantar original.
- 5.6. Los materiales producidos por los alumnos han mejorado, en general, en cantidad y en calidad: redactan major, se corrigen unos a otros, buscan nuevas maneras de presentar resultados, afines con la metodología utilizada.
- 5.7. Leer en distintos formatos, algo que siempre mejorará el nivel de lectura de cada uno de los alumnos.

## **EN CUANTO AL PROFESOR:**

- 5.8. La secuencia de aprendizaje y los materiales presentados a los alumnos han estado más sistematizados y adecuados al grupo.
- 5.9. Creo que ha mejorado la calidad y la cantidad de información aportada por mí a la clase, ya que el proceso de preparación de los materiales me ha llevado a actualizar numerosas lecturas e informaciones.

## **PRÁCTICA 4 : EVALUACIÓN**

### **RESUMEN DE LOS RESULTADOS OBTENIDOS EN LA EVALUACIÓN DEL PROCESO DE APRENDIZAJE DEL ALUMNADO**

#### • **Criterio de evaluación 1: Comprensión de las instrucciones**

Una vez explicado el funcionamiento de las sesiones, la mayor parte de los alumnos solicitó aclaraciones al inicio de ellas, pero después fue capaz de continuar solo hasta el final de cada una.

Un grupo de tres alumnos ha necesitado ayuda para saber qué tenía que hacer casi en cada momento, así como para realizar la tarea.

#### • **Criterio de evaluación 2: Trabajos escritos**

Han sido presentados por todos los alumnos, aunque con resultados desiguales. A este respecto creo que –una vez superadas las dificultades técnicas- no ha habido grandes diferencias con los resultados de las actividades escritas que se realizan habitualmente en los cuadernos. En algunos casos, la aplicación del corrector ortográfico ha ayudado a disminuir las faltas de ortografía. La escritura en el ordenador les ha resultado a muchos alumnos más motivadora que realizarla en el papel.

#### • **Criterio de evaluación 3: Exposiciones orales / recitados**

Todos han realizado esta parte del trabajo sin grandes dificultades. Las pequeñas exposiciones realizadas sobre contenidos han dejado ver errores de concepto que no estaban previstos y que tenían que ver con la dificultad de estos alumnos para contextualizar la información que leen, situarla en su época, etc.

## • **Criterio de evaluación 4: Comprensión del universo del Mío Cid y de los aspectos tratados de la Edad Media.**

Aproximadamente la mitad de la clase puede responder a casi todas las preguntas que se le realizan sobre las actividades realizadas. Un grupo de unos 5 o 6 alumnos ha podido responder a todas y el resto tan solo a alguna de ellas.

#### • **Criterio de evaluación 5: Adquisición de competencias tic**

Salvo dos alumnas, todos los demás han manejado sin problemas los recursos propuestos, si bien algunos han necesitado ayuda de otros. Lo que sí puede afirmarse es que con la realización de estas actividades toda la clase ha aumentado significativamente su competencia digital.

#### • **Criterio de evaluación 6: Finalización de la tarea.**

Sólo cuatro alumnos no han finalizado las actividades propuestas, si bien algunas de ellas las hemos finalizado colectivamente. Ninguno ha realizado todas las actividades previstas porque el desarrollo del trabajo ha sido más lento de lo previsto y continúa en este momento.

### • **Criterio de evaluación 7: Autonomía en el aprendizaje.**

Este es el criterio más difícil de evaluar. Un grupo de 5 o 6 alumnos se ha manejado con iniciativa propia en todas las propuestas, llegando incluso algo más lejos de lo que se les pedía. Sin embargo unos dos tercios de la clase se mostraban casi siempre "a la espera": de instrucciones, de ayuda, de más tiempo…

Los resultados de la evaluación han sido, en general, buenos, si bien los alumnos con dificultades han sumado a sus dificultades en el área algunas otras en el manejo de las herramientas tic. A pesar de que ellos mismos valoran positivamente la realización de estas actividades -porque se han sentido más motivados-, creo que sus resultados no han sido mejores y que supone un reto lograr que, precisamente estos alumnos, no sumen a sus dificultades de aprendizaje ordinarias –relativas a la lectura, la escritura, sobre todo- otras relacionadas con el uso de los instrumentos de aprendizaje.

En el lado contrario estarían todos aquellos que tienen pocas o ninguna dificultad: sus resultados han sido mejores, aprenden con rapidez y ha sido posible realizar con ellos actividades de ampliación que, de otro modo, hubieran sido más difíciles por falta de tiempo.

#### **RESULTADOS OBTENIDOS EN LA ENCUESTA DE VALORACIÓN DEL ALUMNADO**

1. Todos mis alumnos, salvo uno tienen conexión a internet en su casa, con conexión por cable y, la mayoría, con wifi, lo que significaría que en sus casas se utiliza más de un ordenador. Dos de ellos tienen internet mediante usb portátil. Precisamente por esa disponibilidad ninguno parece haber necesitado plantearse la "tarifa deberes", que, por otra parte, tuve que explicarles qué era.

Aunque la encuesta no lo pregunta, aproximadamente un 20% de la clase tiene un portátil propio o que comparte con sus hermanos.

Seguramente por esta disponibilidad de ordenadores y de conexión a internet no valoran de manera significativa el hecho de poderse llevar el portátil a casa.

- 2. Es significativo que la mitad de ellos utilicen las redes sociales, en especial, Tuenti, más si tenemos en cuenta que ninguno de ellos tiene catorce años.
- 3. Considero especialmente positivo que casi el 100% diga utilizar el ordenador para hacer las tareas escolares y para buscar información, ya que ello quiere decir que ni ellos ni sus padres entienden el ordenador exclusivamente como medio de entretenimiento y que la mayoría lo tiene integrado como fuente y medio de aprendizaje.
- 4. Me han sorprendido las respuestas que el grupo da a las preguntas relativas a si les gusta venir al colegio y si les gusta estudiar. La mitad de la clase valora con un 3 el venir

a clase, y la otra mitad con un 2. Pero las respuestas son aún más bajas en la pregunta relativa al gusto por el estudio, donde 14 puntúan con un 2, 2 puntúan con 1. Teniendo en cuenta que los resultados académicos de la clase, salvo excepciones, son buenos, parece que afirmar que les gusta estudiar está valorado por ellos casi negativamente.

- 5. Sin embargo el éxito está asegurado en el trabajo en equipo, que valoran todos como algo especialmente positivo -también cuando se les pregunta por las herramientas de trabajo colaborativas-, y que estaría en consonancia con su uso de las redes sociales. Tener más en cuenta el trabajo en equipo entre las propuestas metodológicas debería combinarse, desde mi punto de vista, con el control del "parasitismo" y el orden de la clase, que ellos, por sí mismos, nunca logran pese a sus buenas intenciones al respecto.
- 6. Las valoraciones pasan a ser muy altas en todas las preguntas relativas a si creen que el la PDI y los portátiles les motivan más, les facilitan del aprendizaje, les resultan útiles… Es decir, valoran muy bien la herramienta y lo que pueden hacer con ella. Parecen convencidos de aprender más y mejor y de la posibilidad de obtener mejores notas, algo a lo que dan gran importancia, pese a haber afirmado antes que les gustaba poco estudiar, lo que en una interpretación benevolente parece querer decir que les gusta aprender, pero no el medio por el que tienen que lograrlo habitualmente.
- 7. Los aspectos negativos que más señalan son las dificultades para conectarse a internet, para hacer funcionar algunos programas en el ordenador, los reinicios inesperados de los portátiles cuando realizan actualizaciones y haber utilizado poco la PDI.

Respecto a esto creo que habría de distinguir las dificultades objetivas que realmente han existido: de conexión a internet, no siempre posible; de espacio en los miniportátiles, que nos ha obligado a suprimir la partición existente en el disco duro para poder seguir trabajando, … de aquellas otras que derivan del manejo aún inexperto del ordenador: los reinicios podían haberlos retrasado, y de hecho casi todos ya han aprendido a hacerlo; el que los programas funcionasen lentamente –por ejemplo, Wordse debía casi siempre a que, en su impaciencia, lo abrían varias veces a la vez…

Respecto al poco uso de la PDI, hay que aclarar que se usa a diario y para todas las áreas y que su demanda está referida a que "quieren salir más a la pizarra".

## **VALORACIÓN PERSONAL DE LA EXPERIMENTACIÓN**

- Creo que los objetivos establecidos para la experimentación están parcialmente conseguidos, porque ha sido poco el tiempo que hemos tenido para prepararla y llevarla a cabo.
- Los alumnos han estado altamente motivados y cómodos en la realización de las prácticas y piden que trabajemos más de esta manera.
- Las dificultades más relevantes han sido las referidas a los problemas de conexión a

internet del colegio y al poco tiempo dado por esta actividad de formación.

- Creo que esta forma de trabajo incrementa significativamente el trabajo de programación del profesor y que las exigencias de tiempo que lleva aparejadas sólo pueden hacerlo viable como forma de trabajo continuada a largo plazo. No obstante, la utilización continuada de la Pdi y los recursos fáciles a los que da acceso a través de internet ya serían un cambio muy relevante en la enseñanza si su uso estuviera generalizado.
- Este es el segundo curso que ha trabajado con PDI y miniportátiles, por lo que valoro especialmente de esta actividad de formación el conocimiento de fuentes de recursos de las áreas y de otros recursos como glogster, voki, …
- Me gusta mucho esta forma de trabajar, que es motivadora tanto para los alumnos como para mí y querría poder continuar con ella.

Palazuelos de Eresma, 26 de abril de 2012.

GLORIA GARCÍA MONEDERO